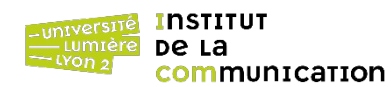

## **Préliminaires**

1. Télécharger les documents XML suivants, qui concernent des commandes (orders.xml) de livres (books.xml) par des clients (customers.xml), et les placer dans un nouveau dossier.

- [https://eric.univ-lyon2.fr/jdarmont/docs/customers.xml](http://eric.univ-lyon2.fr/jdarmont/docs/customers.xml)
- [https://eric.univ-lyon2.fr/jdarmont/docs/orders.xml](http://eric.univ-lyon2.fr/jdarmont/docs/orders.xml)
- [https://eric.univ-lyon2.fr/jdarmont/docs/books.xml](http://eric.univ-lyon2.fr/jdarmont/docs/books.xml)

2. Dans BaseX, créer une nouvelle base de données et indiquer le **dossier** contenant les trois documents XML comme source de données.

## **Exercice 1 : Jointures**

Formuler les requêtes suivantes en XQuery.

- 1 Liste des clients.
- 2 Noms des clients qui ont commandé des livres (formuler la condition de jointure à l'aide d'une clause where).
- 3 Noms distincts des clients qui ont commandé des livres (utiliser la fonction distinct-values et formuler la condition de jointure à l'aide d'un prédicat de chemin).
- 4 Noms des clients distincts qui ont commandé des livres (utiliser la fonction exists et, à partir de maintenant, formuler toute condition de jointure à l'aide d'une clause where sauf si c'est explicitement demandé). Conclusion ?
- 5 Noms des clients qui n'ont commandé aucun livre.
- 6 Noms des clients distincts qui ont commandé au moins un livre en quantité supérieure à 1.
- 7 Liste des commandes indiquant le nom du client, la date de la commande, le titre du livre et la quantité commandée. Formater le résultat comme suit.

```
<order>
   <customer>CUSTOMER_NAME</customer>
   <date>ORDER_DATE</date>
   <book>BOOK_TITLE
        <qty>QUANTITY_ORDERED</qty>
   </book>
</order>
```
- 8 Même requête que la question 7 en formulant les conditions de jointure à l'aide de prédicats de chemin.
- 9 Noms des clients qui ont commandé des livres de science-fiction.

## **Exercice 2 : Agrégation et regroupement**

Formuler les requêtes suivantes en XQuery.

- 1 Nombre total de livres dans le catalogue.
- 2 Prix moyen des livres de genre « Computer ».
- 3 Prix minimum, moyen et maximum des livres.
- 4 Nombre de livres par auteur.
- 5 Nombre et prix moyens des livres par genre, triés par genre. À partir de cette question, toujours trier le résultat en fonction du ou des éléments de regroupement.
- 6 Longueur moyenne des descriptions par genre.
- Plus grande longueur moyenne des descriptions par genre.
- Nombre de livres par auteur et par genre.
- Quantité totale commandée par livre (indiquer les titres des livres).
- Quantité totale commandée par genre.

## **Correction**

```
(: Exercice 1 :)
( : 1 : )/directory/customer
( : 2 : )for $c in /directory/customer,
     $o in /list/order
where $c/@id = $o/customer/@id
return $c/name
( : 3 : )for $c in /directory/customer,
     $o in distinct-values(/list/order/customer[@id = $c/@id])
return $c/name 
( : 4 : )for $c in /directory/customer
where exists(
     for $o in /list/order
    where $o/customer/@id = $c/@id (: pour une meilleure lisibilité :)
    return $o)
return $c/name
(: avec exists, plus besoin de distinct-values() :)
( : 5 : )for $c in /directory/customer
where not(exists(
    for $o in /list/order
    where $o/customer/@id = $c/@id
     return $o))
return $c/name
( : 6 : )for $c in /directory/customer,
     $o in /list/order
where $o/customer/@id = $c/@id
and \frac{6}{7} and \frac{1}{2}return $c/name
(: 7 :)
for $c in /directory/customer,
     $b in /catalog/book,
     $o in /list/order
where $o/customer/@id = $c/@id
and $o/book/@id = $b/@idlet q = \frac{6}{30} /book[@id = \frac{6}{30}/@id]/qty
return <order>
               <customer>{data($c/name)}</customer>
               <date>{data($o/date)}</date>
               <book>{data($b/title)}
                  <qty>{data($q)}</qty>
               </book>
          </order>
```

```
( : 8 : )for $c in /directory/customer,
     $b in /catalog/book,
     $o in /list/order[customer/@id = $c/@id and book/@id = $b/@id]
let q := \text{do} / \text{book}[@id = \text{sb} / \text{縣}]/qty
return <order>
               <customer>{data($c/name)}</customer>
               <date>{data($o/date)}</date>
               <book>{data($b/title)}
                   <qty>{data($q)}</qty>
               </book>
          </order>
(: 9 :)
for $c in /directory/customer,
     $b in /catalog/book,
     $o in /list/order
where $o/customer/@id = $c/@id 
and \deltao/book/@id = \deltab/@id
and $b/genre = "Science Fiction"
return $c/name
(: Exercice 2 :)
( : 1 : )count(/catalog/book)
( : 2 : )avg(//book[genre = "Computer"]/price)
( : 3 : )let $priceList := //book/price,
     $m := min($priceList),
     $a := avg($priceList),
     $M := max($priceList)
return <price>
               <min>{$m}</min>
               \langle avg \rangle{$a}\langle avg \rangle<max>{$M}</max>
          </price>
(: 4 :)
for $b in /catalog/book
group by $a := $b/author
return <nb_books author="{data($a)}">{count($b)}</nb_books>
( : 5 : )for $b in /catalog/book
group by sg := $b/genrelet \text{Sc} := \text{count}(\text{sb}),
     a := avg(\text{sb}/\text{price})order by $g
return <genre name="{data($g)}">
               <number_books>{$c}</number_books>
               <avg_price>{$a}</avg_price>
          </genre>
( : 6 : )for $b in /catalog/book
group by q = $b/qenre
let $a := avg($b/string-length(description))
order by $g
return <avg_desc_length genre="{data($g)}">{$a}</avg_desc_length>
```

```
(: 7 :)<br>let $maxal := max(
                           for $b in /catalog/book
                           group by q = $b/qenre
                           let $a := avg($b/string-length(description))
                           order by $g
                                         \langle \text{avg}_\text{class} \rangle = \langle \text{data}(\text{eq}) \rangle">
                                                {$a}
                                         </avg_desc_length> )
return <max_avg_desc_length>{$maxal}</max_avg_desc_length>
( : 8 : )for $b in /catalog/book
group by a := b/author, a = b/aenre
let \text{Sc} := \text{count}(\text{sb})order by $a, $g
return <nb_books author="{data($a)}" genre="{data($g)}">{$c}</nb_books>
( : 9 : )for $b in /catalog/book,
     $o in //order/book
where $o/@id = $b/@id
group by $t := $b/title
let q := sum($o/qty)
order by $t
return <br/> <br/> <br/> <br/> <br/> <br/> <br/> <br/> <br/>\label{eq:2}<total_qty>{$q}</total_qty>
           </book>
( : 10 : )for $b in /catalog/book,
     $o in //order/book
where $o/@id = $b/@id 
group by a = $b/genre
let q := sum($o/qty)
order by $g
return <genre>{data($g)}
                <total_qty>{$q}</total_qty>
           </genre>
```